## **Unterrichtsentwurf**

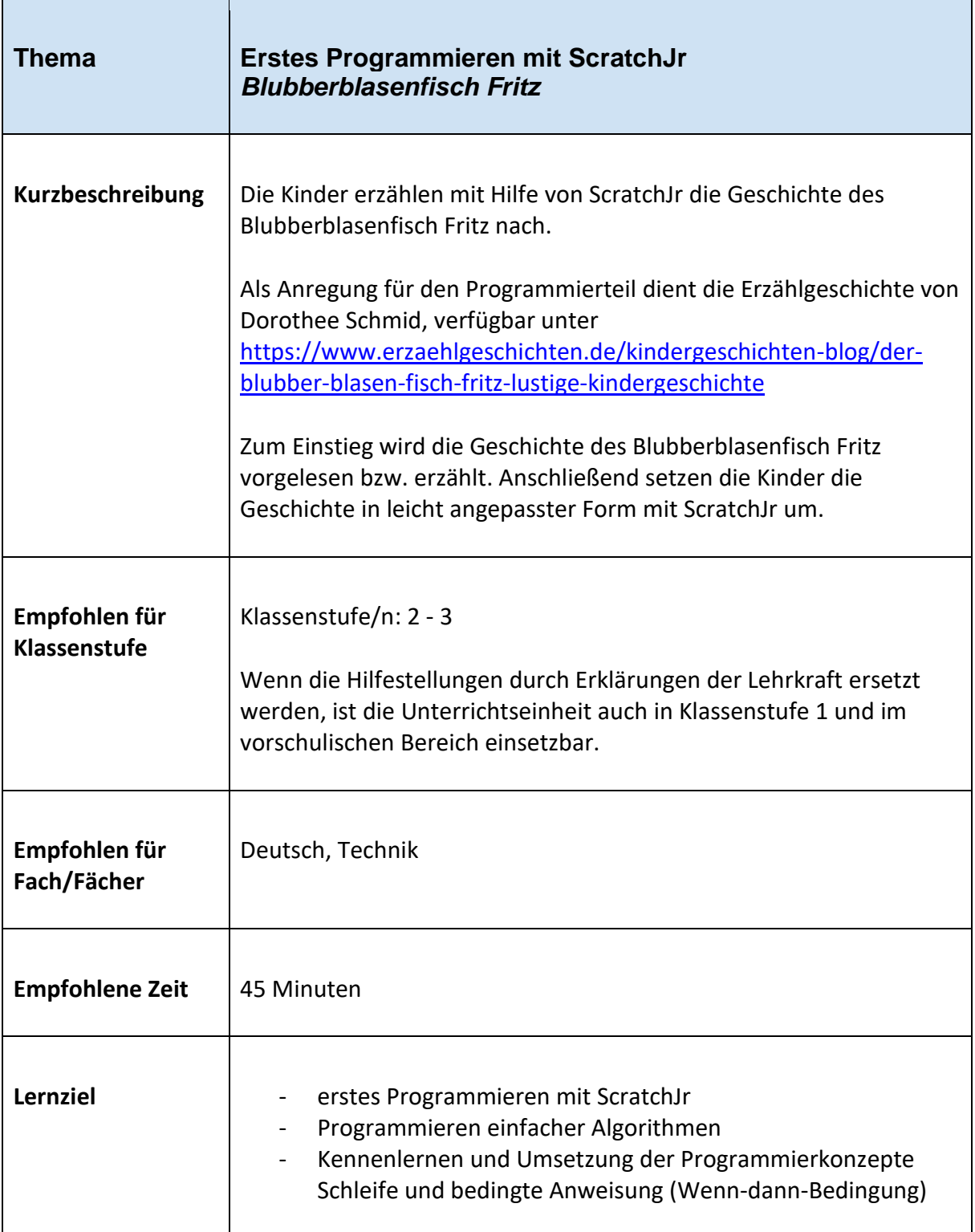

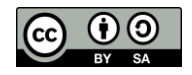

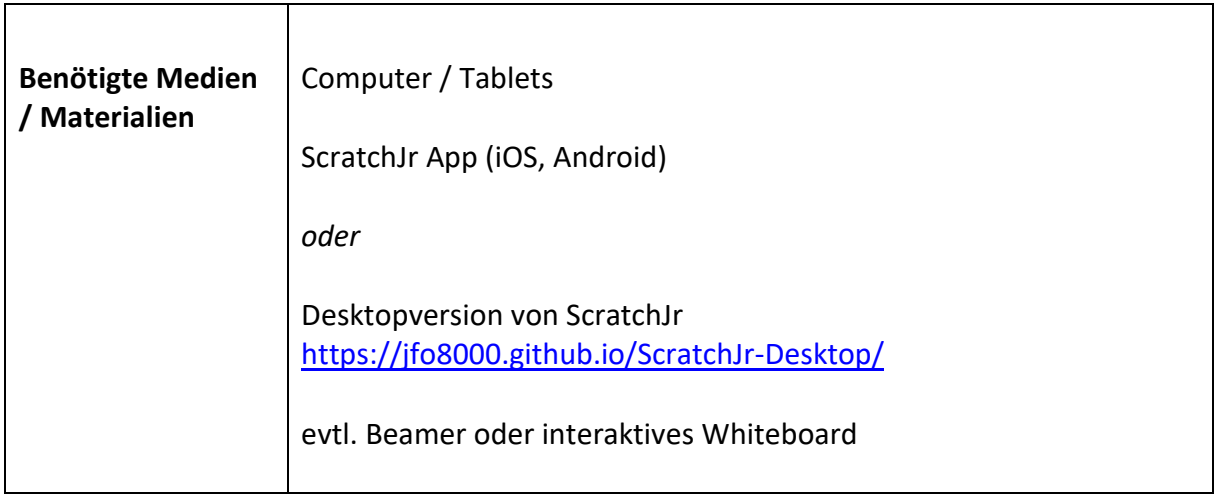

## **Weitere Informationen für Lehrkräfte:**

- Die Unterrichtsstunde fördert medienbezogene Kompetenzen im Bereich **Problemlösen und Handeln***.*
- Die Hilfestellungen können über QR-Codes auch online bereitgestellt werden:
	- Insofern diese nicht über die schuleigene Lernplattform zur Verfügung gestellt werden können, bietet sich eine Bereitstellung über eine temporäre Webseite wie beispielsweise<https://nurkurz.online/> an.
	- QR-Codes lassen sich einfach über [https://www.qrcode-monkey.com](https://www.qrcode-monkey.com/) erstellen.

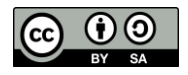

## **Verlaufsplanung**

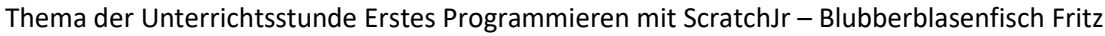

![](_page_2_Picture_235.jpeg)

![](_page_2_Figure_3.jpeg)